# **SAFE BOX**

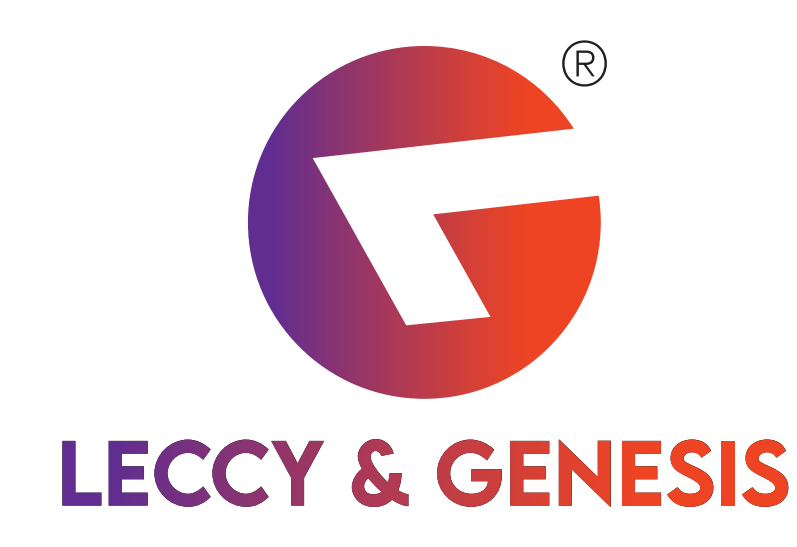

# **INSTRUCTION MANUAL**

**Thank you for using our smart safe box ,be able to operate the safe box better , please read manual first.**

#### **1.Security alerts**

Make it installed before using of the safe box. After installation, we recommend you to modify the Master Code immediately. In addition, don't put mechanical key in the safe.

#### **2.Main features**

1) Solid, arc-welded heavy-gauge steel construction.

2) 18mm solid steel bolt for maximum security and durability.

3) Powered by 4 x AA 1.5V.Automatic low battery level alert.

4) Digital display screen.

5) Inside Carpet.

6) Pre-drilled mounting holes on back and bottom.

7) 3-6 digit guest code and 6 digit master code.

8) 5 minutes freeze system in case of wrong code for 3 times.<br>9) Override mechanical key.

## **3.Lock the safe**

Input any 3-6 digit code, then press "LOCK(#)"," CLOSED" display, the safe is closed.

To press "clear(\*)" before inputting digit code, the code is hidden on screen.

# **4.Open the safe**

1) open by personal code

Input your 3~6 digit code then "OPENED" display, the safe is opened.

2) open by master code

Press "LOCK(#)" twice, "SUPER" display,then input Master code (factory default code is "000000") , "OPENED" display , the safe is opened.

3) Open by mechanical key (**in case code forgot or failure of electronic system**): insert key and turn it clockwise, the door is opened,while "opened" display, then enter new 3~6 digital code, press "LOCK(#)" ,the door closed,then take out the key.

# **5.change personal code**

Input 3-6 digit new personal code,press "LOCK(#)"

# **6.Change master code**

Make sure the safe is unlocked, and the operation is as follows: Press "CLEAR(\*)" twice quickly , "PROG" display, enter the master code (factory default code is "000000"), press "LOCK(#)", "CODE" display, then input 6 digit new master code, press "LOCK(#)","DONE" "GOOD" display in sequence, shows it is successful.

## **7.Battery test**

To press "LOCK(#)", If "BATT-H" display, means the battery energy is enough .If "BATT-L" display,means the battery energy is low,please replace ASAP!

## **Attention:**

1) Press "CLEAR( $*$ )" to erase when code is wrong.

2) If code is wrongly input, "E-CODE" will display, you can re-enter the code after beep sound.

3) wrongly input code by 3 times, "HOLD-5" display ,the safe will freeze for 5 minutes.

4) In case master code is forgotten, please press reset button on the PCB to restore factory default code (000000).